#### **Universidad Simón Bolívar. Departamento de Electrónica y Circuitos. EC1723 – Circuitos Digitales Enero-Marzo / 2004**

#### **Laboratorio – Práctica #1**

#### **Objetivo:**

Familiarizarse con la interconexión de componentes digitales discretos en protoboards.

#### **Actividades:**

- ß Conectar compuertas lógicas y generar tablas de la verdad de las compuertas lógicas y circuitos equivalentes.
- Simplicar una función booleana de tres variables f(x,y,z)

# **Material Utilizado:**

## **Actividad1**

- 1  $Cl<sup>1</sup>$  7400
- 1 CI 7408
- 1 CI 7486
- 1 CI 4071

Cables, protoboard

#### **Actividad 2**

- X Compuertas lógicas (una vez simplificada la función determine el número de compuertas a utilizar)
- 2 Diodos led´s
- 3 Switches o interruptores
- 3 Resistencias de 1KΩ
- 2 Resistencias de 330  $\Omega$ Cables, protoboard
- **1. Conectar compuertas lógicas y generar tablas de la verdad de las compuertas lógicas y circuitos equivalentes.**

1.1 Obtenga experimentalmente la tabla de la verdad de las compuertas básicas para los casos 1.1.1 ... 1.1.3. Dibuje el simbolo lógico e identifique: la familia lógica y el número de los terminales usados (utilice la hoja de características de cada componente, ver bibliografia). Para conocer el nivel del voltaje de salida de una compuerta conecte a un canal del osciloscopio la salida de la compuerta utilizada.

#### 1.1.1.- OR 7408

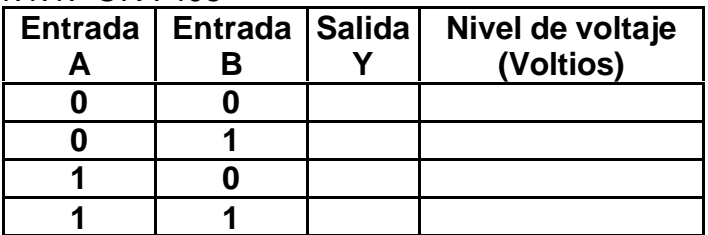

1.1.2.- NAND 7400

1.1.3.- XOR 7486

- 1.2 Dibuje el diagrama lógico del circuito de los siguientes casos:
	- 1.2.1 Realice un circuito inversor de una entrada utilizando solamente compuertas NAND (usar familia TTL)
	- 1.2.2 Realice un circuito AND de tres entradas utilizando solamente circuitos AND de dos entradas. (usar familia TTL)

<sup>&</sup>lt;sup>1</sup> CI Circuito Integrado

1.2.3 Realice un circuito OR de tres entradas utilizando solamente circuitos OR de dos entradas. (usar familia CMOS).

Para cada caso identifique el código de los circuitos integrados necesarios, los terminales a conectar de cada integrado, realice el montaje en protoboard, verifique su funcionamiento generando una tabla de la verdad y mida el nivel de voltaje para el "1" y "0" lógico de las salidas. (utilice una tabla similar a la mostrada en el ejercicio 1.1.1)

## **2. Simplicar una función booleana de tres variables f(A,B,C).**

El circuito a diseñar consiste en un sistema de tres entradas binarias (A,B,C) y dos salidas X y Y, que se comporta de la siguiente manera: **1)** Si ninguna de las entradas binarias está activa tampoco lo estará ninguna salida. **2)** Si una entrada cualquiera está activa y las dos restantes desactivadas se activará X. **3)** Si dos entradas cualquiera están activas se activará Y. **4)** Si las tres entradas están activas a la vez se activarán X y Y. Elabore la tabla de la verdad de este circuito y simplifiquelo a su menor expresión utilizando el algebra booleana. Una vez obtenida la expresión simplificada realice el montaje con compuertas lógicas y conecte a las entradas sw y a las salidas leds. (ver diagrama)

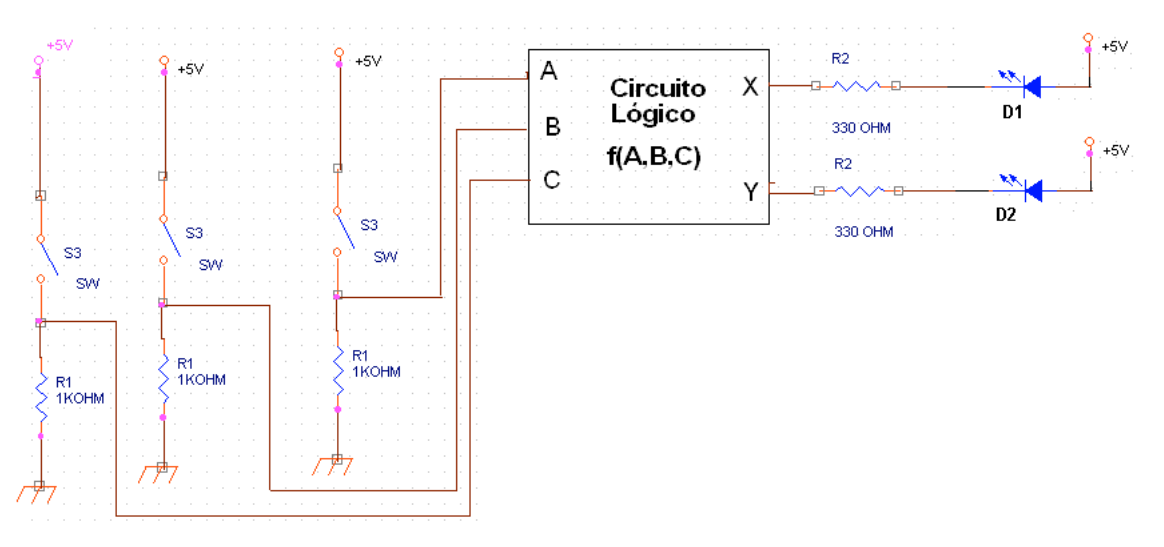

# **Bibliografía:**

- J. Wakerly. Diseño Digital. Principios y Aplicaciones.
- **D. Gaiski. Diseño Digital.**
- **Hojas de Características (datasheet) de la familia lógica TTL:** http://focus.ti.com/docs/logic/catalog/resources/datasheets.jhtml?techFamId  $=22$
- ß Hojas de Características de la familia lógica CMOS http://focus.ti.com/docs/logic/catalog/resources/datasheets.jhtml?techFamId =36

# **Duración y Condiciones de la Entrega:**

**Fecha de entrega:** semana 3, martes 20 de enero del 2004.

**Condiciones de la entrega:** Al finalizar la sesión de laboratorio cada grupo debe entregar a su profesor todas las actividades antes mencionadas con sus respectivos resultados.

## **Recomendaciones:**.

- Para el ejercicio 2 se recomienda realizar la simplificación y montaje en protoboard antes de asistir a la sesión de laboratorio.
- Solicitar en el almacen del LabC los componentes antes de asistir a la sesión de laboratorio.